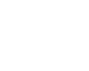

 $\overline{1}$ 

http://svict.sdbys.com/

", "我选山东", "我选山东", "我选山东", "我选山东", "我选山东", "我选山东", "我选山东", "我选山东", "我选山东", "我选山东", "

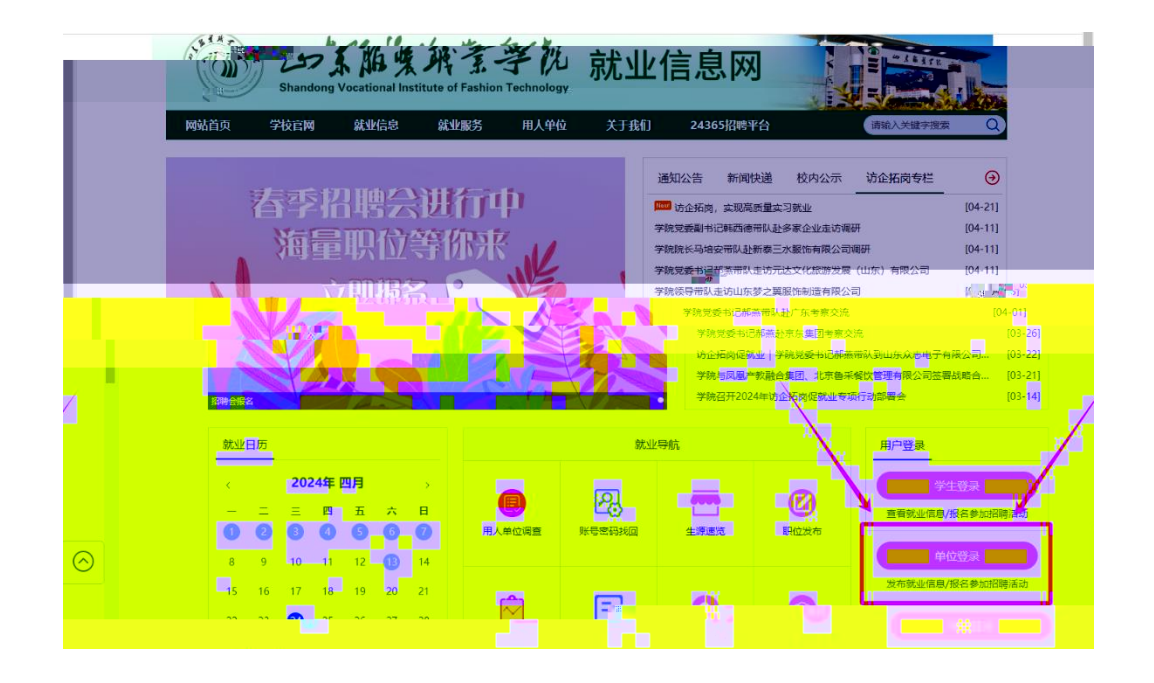

 $\overline{1}$ 

 $\overline{2}$ 

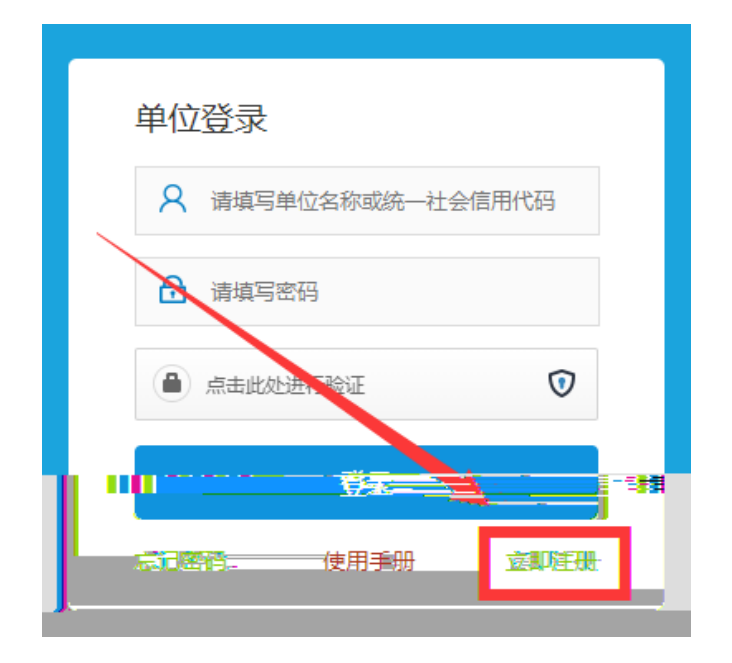

 $\overline{1}$ 

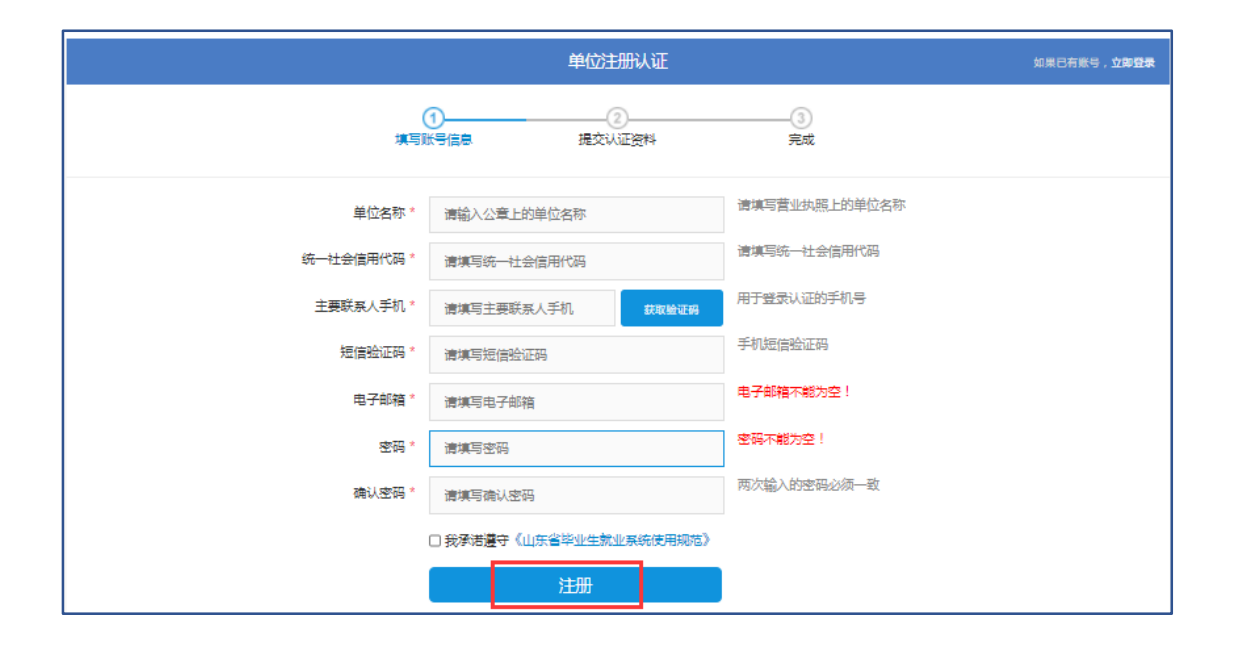

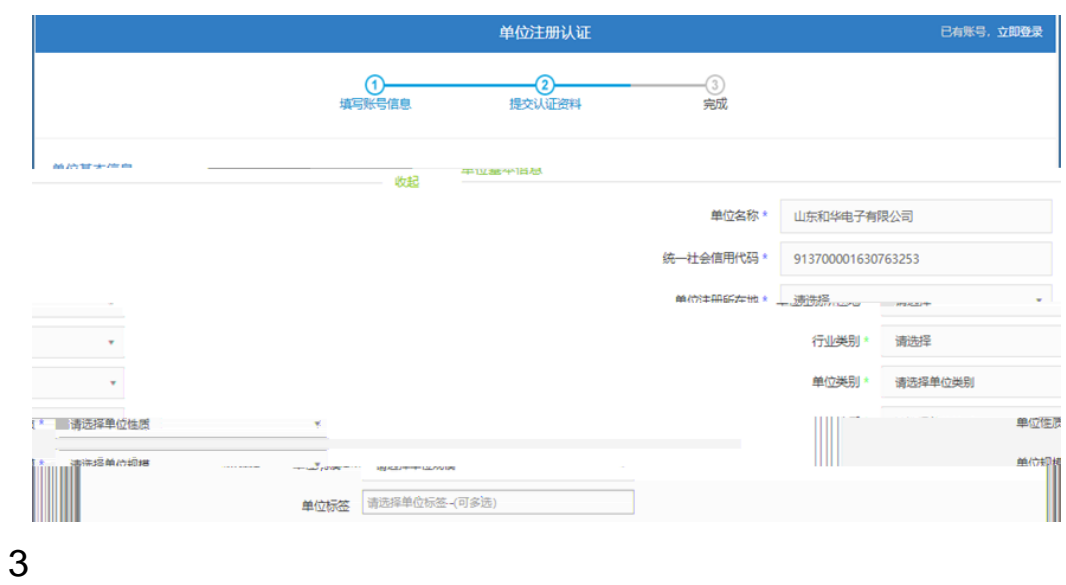

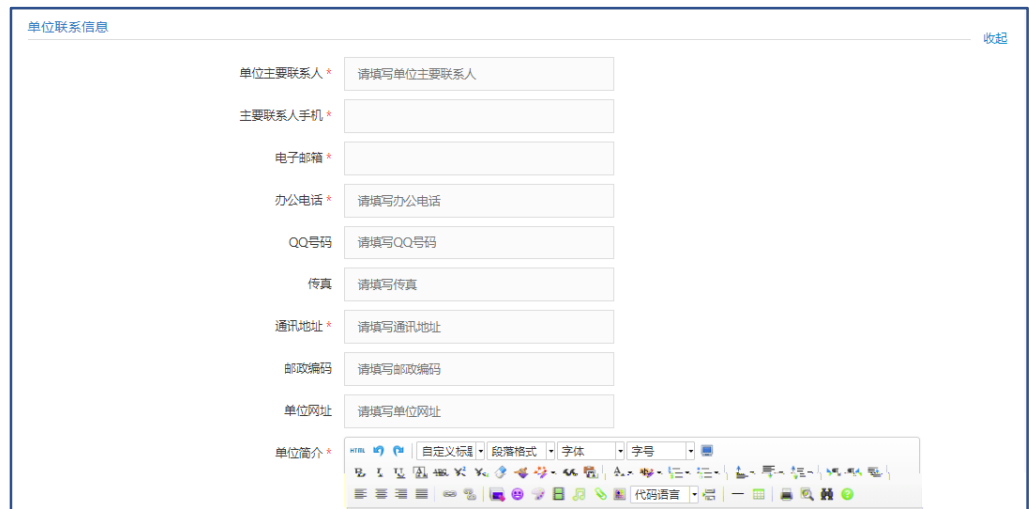

 $\overline{4}$ 

http://www.sdgxbys.cn/art/wzgg/8a7ea68e6773c3e40169a41 f408802cc.html

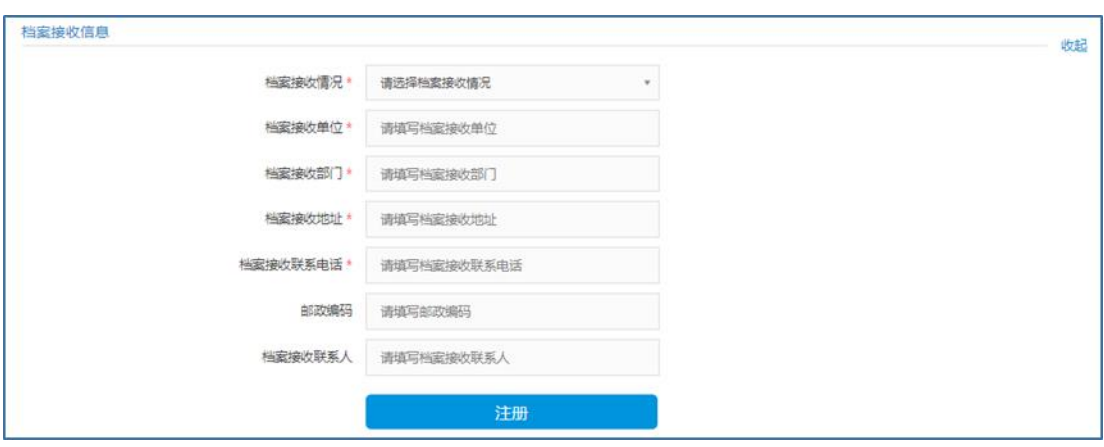

5

 $\sim$  1-2

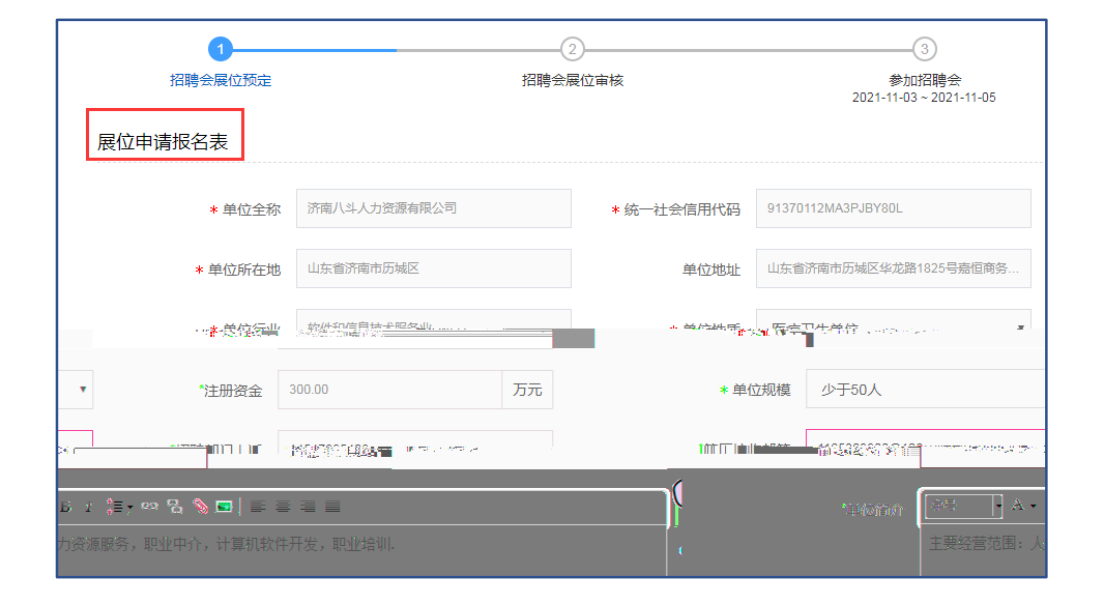

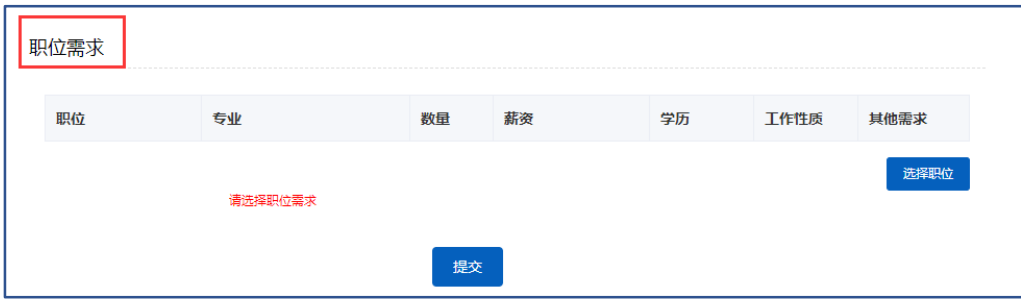

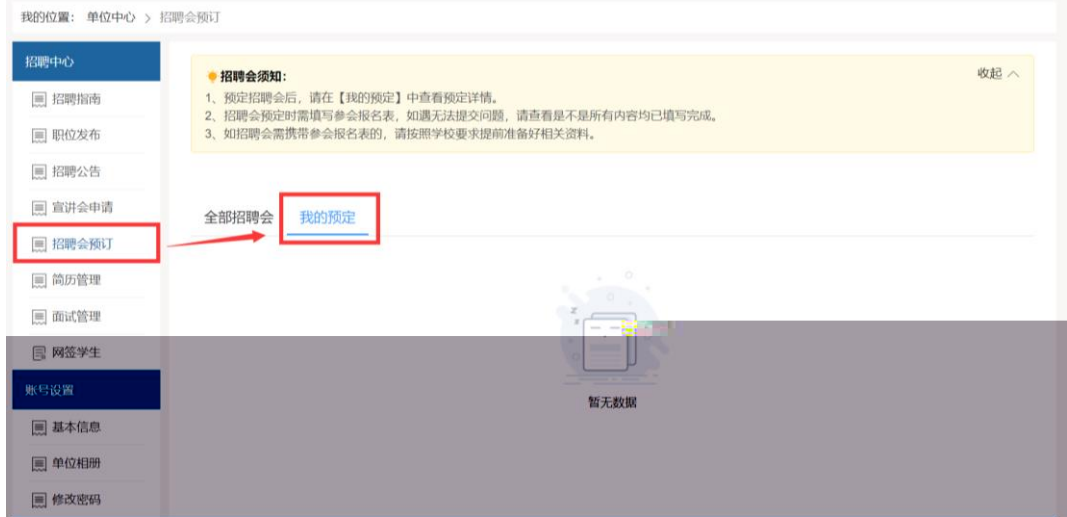

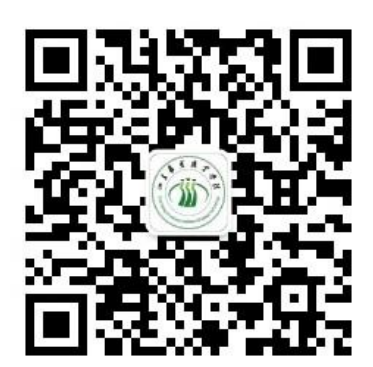

0531-88026106

2024 4